# Patyna | Mathematik

für das Berufliche Gymnasium in Niedersachsen Kerncurriculum und Bildungsstandards BildungsstandardsEinführungsphase Schwerpunkt Wirtschaft Einführungsphase

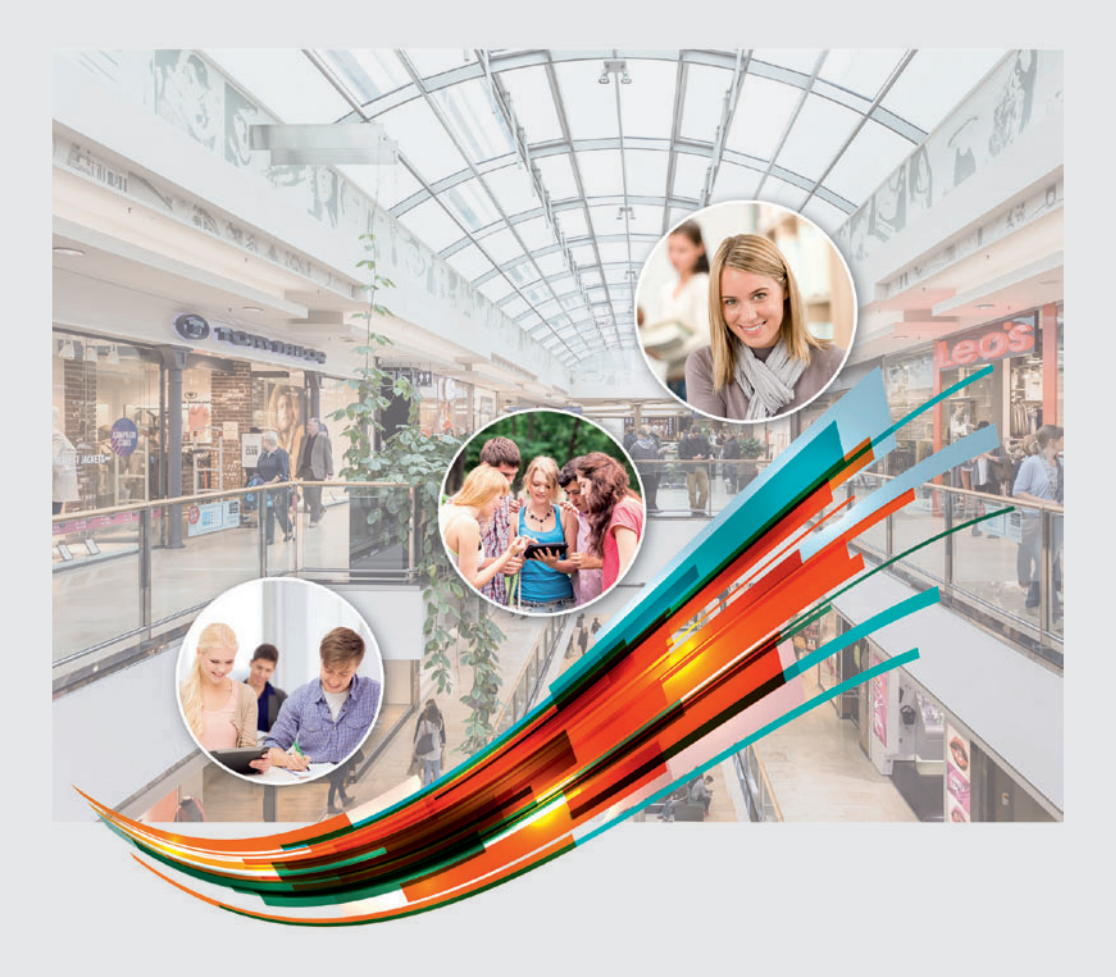

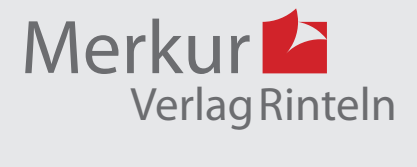

#### Wirtschaftswissenschaftliche Bücherei für Schule und Praxis Begründet von Handelsschul-Direktor Dipl.-Hdl. Friedrich Hutkap †

Die Verfasserin: **Marion Patyna**

Fast alle in diesem Buch erwähnten Hard- und Softwarebezeichnungen sind eingetragene Warenzeichen. Das Werk und seine Teile sind urheberrechtlich geschützt. Jede Nutzung in anderen als den gesetzlich zugelassenen Fällen bedarf der vorherigen schriftlichen Einwilligung des Verlages. Hinweis zu § 60 a UrhG: Weder das Werk noch seine Teile dürfen ohne eine solche Einwilligung eingescannt und in ein Netzwerk eingestellt werden. Dies gilt auch für Intranets von Schulen und sonstigen Bildungseinrichtungen.

Die in diesem Buch zitierten Internetseiten wurden vor der Veröffentlichung auf rechtswidrige Inhalte in zumutbarem Umfang untersucht. Rechtswidrige Inhalte wurden nicht gefunden. Stand: April 2021

Umschlag: Hintergrund: ECE, Ernst-August-Galerie, Hannover, Kreis rechts oben: Candy Box — Fotolia.com, Kreis Mitte: Colourbox.de, Kreis links: Syda Productions — Colourbox.de, Grafik: Colourbox.de

\* \* \* \* \* \* \* \* \* \*

4. Auflage 2022 © 2018 by MERKUR VERLAG RINTELN

Gesamtherstellung: MERKUR VERLAG RINTELN Hutkap GmbH & Co. KG, 31735 Rinteln E-Mail: info@merkur-verlag.de; lehrer-service@merkur-verlag.de Internet: www.merkur-verlag.de

Merkur-Nr. 0685-03 ISBN 978-3-8120-0685-9

# **3 Beschreibende Statistik**

Die **beschreibende Statistik** ist ein Teilgebiet der Stochastik. Mit ihrer Hilfe werden Daten erhoben, zusammengestellt, grafisch veranschaulicht und interpretiert. **Daten** sind Fakten oder Messwerte, die mithilfe von Umfragen, Erhebungen, Auszählungen, Messungen usw. zusammengestellt werden.

## **3.1 Lernsituationen**

#### **Lernsituation 1**

Benötigte Kompetenzen für die Lernsituation 1 Kenntnisse aus der Sek. I

**Inhaltsbezogene Kompetenzen der Lernsituation 1** 

- Datenerfassung (Umfrage, Stichprobe, Gesamtheit)
- ඵ Datenauswertung (Merkmale, Merkmalsausprägungen, Häufigkeiten, Lage- und Streuungsmaße)
- ඵ Datendarstellung (Diagramme inkl. Boxplot, Regeln zur Erstellung von Grafiken, Auswirkungen von unterschiedlichen Darstellungsarten, nicht klassierte Daten, Regression)
- ඵ Dateninterpretation (Interpretation von unterschiedlichen Grafiken, von unterschiedlichen Lage- und Streuungsmaßen)

Prozessbezogene Kompetenzen der Lernsituation 1 Mathematisch argumentieren; mathematische Darstellungen verwenden; kommunizieren

**Methode** Gruppenarbeit in heterogenen Gruppen

**Hinweise für den Distanzunterricht** 

- Die Umfrage könnte mithilfe eines digitalen Umfragetools durchgeführt werden: Lehrkraft bereitet die Umfrage<sup>1</sup> vor und stellt den Lernenden die Ergebnisse als Urliste digital zur Verfügung
- ඵ Gruppenarbeit für die Planung der Datenauswertung: Zufallsgruppen in Unterräumen via Videokonferenztool; Ideensammlung mithilfe der Bildschirmfreigabe oder mithilfe von Fotos teilen und diskutieren
- **Auswertung der Daten mithilfe eines Tabellenkalkulationsprogrammes im Tan**dem oder als Einzelarbeit  $\rightarrow$  kollaboratives Arbeiten und/oder Austausch der Dateien
- ඵ Handlungsergebnis: statt Plakat digital Seiten für die Informationsbroschüre erstellen

<sup>1</sup> Eine Exceldatei für die Umfrage ist im Lehrerbegleitheft mittels QR-Code integriert.

**Im Distanzunterricht muss eine Doppelstunde zusätzlich eingeplant werden,** weil das gemeinsame digitale Arbeiten geübt werden muss, wenn es sich um die erste Lernsituation im Schuljahr handelt. Eine Zusammenarbeit mit der Lehrkraft für Informationsverarbeitung bietet sich an.

#### Zeit 2 Doppelstunden

Ihr Mathematikkurs soll für Ihre Schule eine Informationsbroschüre für den nächsten *Tag der offenen Tür* erstellen. Die Schulleitung möchte, dass Sie folgende Themen behandeln:

- ඵ Was wollen die Schülerinnen und Schüler des Beruflichen Gymnasiums nach dem Abitur machen?
- ඵ Wie alt sind die Schülerinnen und Schüler des Beruflichen Gymnasiums?

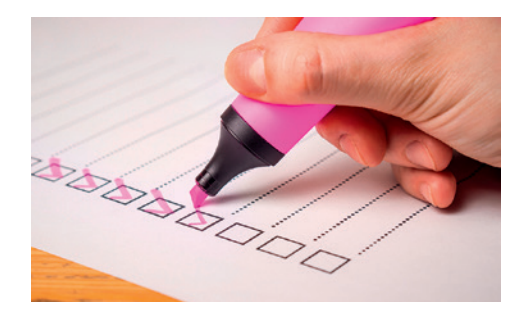

• Gibt es einen Zusammenhang zwischen dem Preis ihres aktuellen Handys und der Zeit, die die Schülerinnen und Schüler pro Tag im Internet sind?

Erstellen Sie gemeinsam für Ihren **Kurs**/Ihre **Klasse** nachfolgende Liste und füllen Sie diese gemeinsam aus:

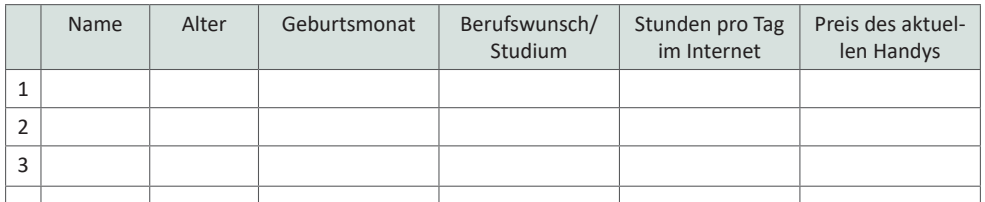

Notieren Sie für sich **allein** und **ohne** Verwendung von Hilfsmitteln Ihre Ideen, wie Sie die Informationen aus dieser Liste auswerten und im Sinne des Arbeitsauftrages aufbereiten wollen.

Diskutieren Sie in Ihrer **Vierer-Gruppe** die gesammelten Ideen und legen Sie gemeinsam fest, welche Ideen Sie umsetzen wollen. Verteilen Sie dann die Aufgaben innerhalb Ihrer Gruppe an **Zweier-Teams**.

Erstellen Sie mit Ihrer **Gruppe** die Auswertungen und gestalten Sie damit ein Plakat.

Schreiben Sie mit Ihrer **Gruppe** einen Text für die Informationsbroschüre und legen Sie fest, welche Ihrer auf dem Plakat befindlichen Auswertungen den Text veranschaulichen sollen. Verwenden Sie für den Text das Fachvokabular.

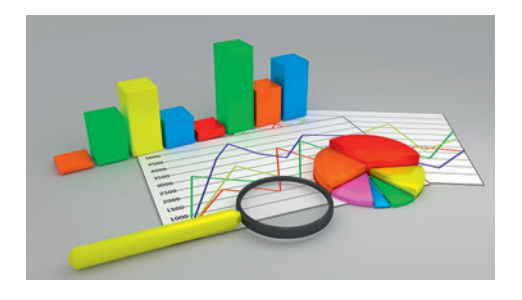

#### **Beispiel 4**

Die Geschäftsleitung von *GenussPUR* analysiert die Gewinn- und Verlustsituation für die nächsten Produktions entscheidungen für die Teesorte *Rotbusch-Vanille*. Folgende Angaben sind bekannt:

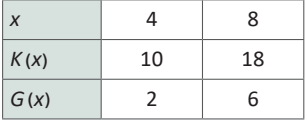

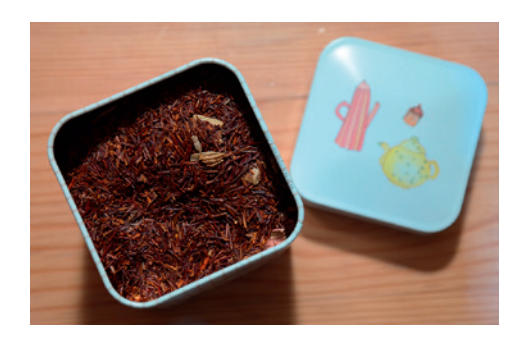

Die Kapazitätsgrenze liegt bei 10 ME.

Bestimmen Sie die Funktionsgleichungen der Gesamtkostenfunktion, der Erlösfunktion und der Gewinnfunktion.

Interpretieren Sie die Funktionsterme.

Geben Sie das Gewinn- und das Verlustintervall an.

Untersuchen Sie die **Auswirkungen einer Verkaufspreiserhöhung** um 1 GE/ME.

#### **Lösungen**

#### **Funktionsgleichungen bestimmen**

- $\bullet$  Gesamtkostenfunktion  $K(x) = mx + b$ CAS **lineare Regression**:  $K(x) = 2x + 2 \Rightarrow K_y(x) = 2x$  und  $K_f(x) = 2$ Die variablen Gesamtkosten pro Stück betragen 2 GE, die Fixkosten für die Produktion liegen ebenfalls bei 2 GE.
- Gewinnfunktion  $G(x) = mx + b$ b entspricht den negativen Fixkosten  $\Rightarrow$   $b = -2 \Rightarrow G(x) = mx - 2$  mit  $P(4|2)$  $\Rightarrow$  *G*(4) = *m* · 4 – 2 = 2  $\Rightarrow$  *m* = 1  $\Rightarrow$  *G*(*x*) = *x* – 2
- **Example 1** Erlösfunktion  $E(x) = G(x) + K(x) \Rightarrow E(x) = (x 2) + (2x + 2) = 3x$ Der Verkaufspreis beträgt 3 GE/ME.

#### **Gewinn- und Verlustintervalle angeben**

 $G(x) = 0 \Rightarrow x - 2 = 0 \Rightarrow x = 2$ . Bei 2 ME liegt die Gewinnschwelle.

- Verlustintervall: [0; 2) Bei einer Produktion von  $0 \le x < 2$  ME wird Verlust realisiert.
- Gewinnintervall: (2; 10] Bei einer Produktion von  $2 < x \le 10$  ME wird Gewinn erzielt.

#### **Auswirkungen bei einer Verkaufspreiserhöhung um 1 GE/ME**

 $E(x) = (3 + 1)x = 4x$  $G(x) = E(x) - K(x) = 4x - (2x + 2) = 2x - 2$  $G(x) = 0 \Rightarrow 0 = 2x - 2 \Rightarrow x = 1$ Die Gewinnschwelle liegt jetzt bei 1 ME, d. h., das Gewinnintervall beginnt früher:  $(1; 10]$ .

#### **Funktionsterme für lineare Funktionen**

Es gibt unterschiedliche Wege um Funktionsterme aufzustellen.

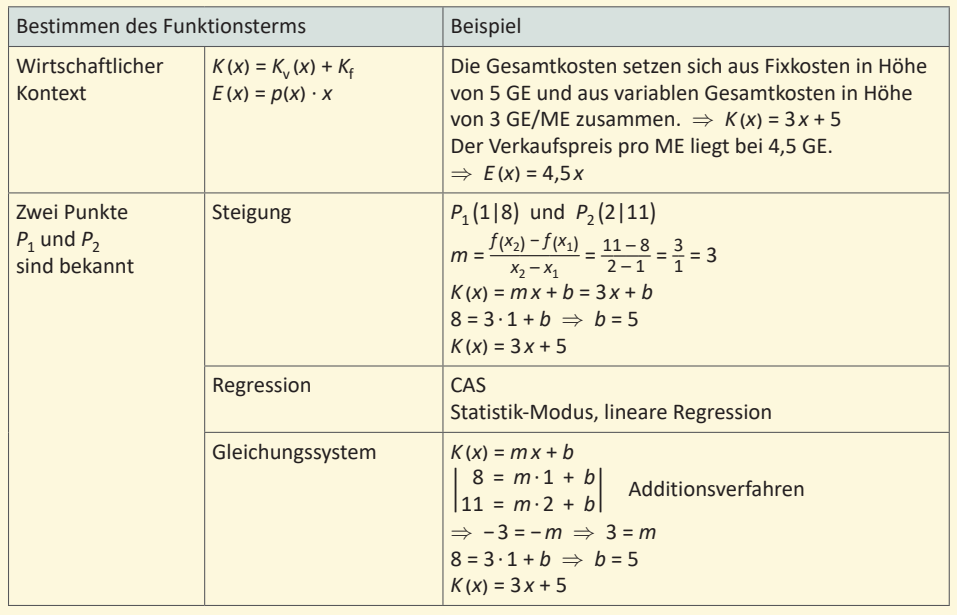

#### Übungen

 $\bf 1$  Zeichnen Sie jeweils ein Steigungsdrejeck an die Gerade.

Bestimmen Sie die Terme der zugehörigen Funktionsgleichungen.

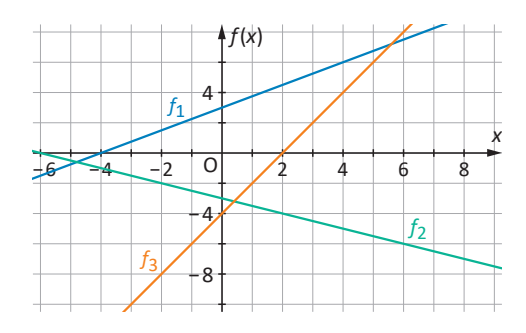

 $2$  Bestimmen Sie jeweils den Funktionsterm der zugehörigen linearen Funktion.

- a)  $P_1(1|5)$  und  $P_2(4|-1)$
- b)  $m = \frac{1}{4}$  und  $P_1(-2|-4,5)$
- c) Die Fixkosten betragen 5 GE. Die variablen Kosten liegen bei 2 GE/ME.
- d) Die Nullstelle liegt bei  $x = -2$  und die Gerade schneidet die Ordinatenachse bei 1.

 $3$  Ermitteln Sie die Schnittpunkte mit den Koordinatenachsen und beschreiben Sie den Verlauf des Graphen.

a)  $f(x) = -7x + 21$  b)  $f(x) = \frac{2}{3}x + 6$  c)  $f(x) = -\frac{1}{5}x - 1$  d)  $f(x) = 4x - 5$ 

 $4\,$  Beschreiben Sie, wie die Funktionsgleichung der Gewinnfunktion ermittelt wird. Erklären Sie den Zusammenhang zwischen dem Absolutglied der Gewinnfunktion und der Gesamtkostenfunktion.

Beschreiben Sie die Bedeutung der Nullstellen der Gewinnfunktion.

 $\bf{5}$  Ein Unternehmen, das Garagen herstellt, untersucht die Gewinn- und Verlustsituation für das Modell Standard. Die grafische Analyse ist ansatzweise schon vorhanden. Die Kapazitätsgrenze liegt bei 5 Mengeneinheiten (ME). Für die Analyse sollen die Grafik vervollständigt und Rechnungen ergänzt werden:

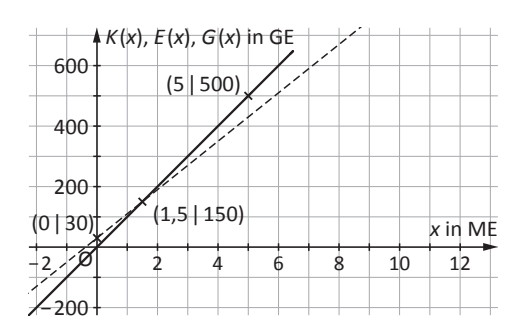

Bestimmen Sie die Funktionsgleichungen der Gesamtkostenfunktion, der Erlösfunktion und der Gewinnfunktion.

Geben Sie die Höhe der variablen Gesamtkosten in Geldeinheiten (GE), der Fixkosten (in GE) und den Verkaufspreis pro Mengeneinheit (in GE/ME) an.

Ergänzen Sie die Grafik um den Graphen der Gewinnfunktion.

Kennzeichnen Sie den ökonomischen Definitionsbereich in der Grafik.

Stellen Sie das Verlust- und das Gewinnintervall auf

 $6$  Das Unternehmen Meier stellt Bohrmaschinen her. Für das Sondermodell Jubiläum wurden folgende Werte in der Tabelle zusammengestellt.

Die Gewinn- und Verlustsituation für das Jubiläumsmodell soll untersucht werden:

Bestimmen Sie die fehlenden Werte in der Tabelle.

Ermitteln Sie die zugehörigen Funktionsgleichungen.

Stellen Sie die Gesamtsituation in einem geeigneten Koordinatensystem dar. Frmitteln Sie die Gewinnschwelle.

7 Erstellen Sie ein Mindmap mit allen wichtigen Informationen zum Thema "Lineare Funktionen".

 $8$  Erstellen Sie ein Mindmap mit allen wichtigen Informationen zum Thema "Kostentheorie im Polypol".

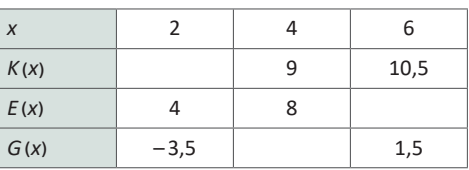

### **4.5 Ouadratische Funktionen**

Quadratische Funktionen werden auch als **ganzrationale Funktionen 2. Grades** bezeichnet:  $f(x) = ax^2 + bx^1 + c = ax^2 + bx + c$ . Der Graph einer quadratischen Funktion heißt **Parabel**, der Graph zur Funktion  $f(x) = x^2$  wird als **Normal parabel** bezeichnet.

#### **Beispiel 1**

Das Unternehmen *GenussPUR* stellt als **Monopolist** *Schokoladen*-*Tee* her. Die Geschäftsleitung analysiert die Gewinn- und Verlustsituation für diese Teesorte, um die nächste Produktion zu planen. Die **Preis-Absatz-Funktion** für diesen Tee ist gegeben durch *p* mit  $p(x) = -5x + 20$ , die Gesamtkostenfunktion wird durch *K* mit  $K(x) = 5x + 6,25$ modelliert.

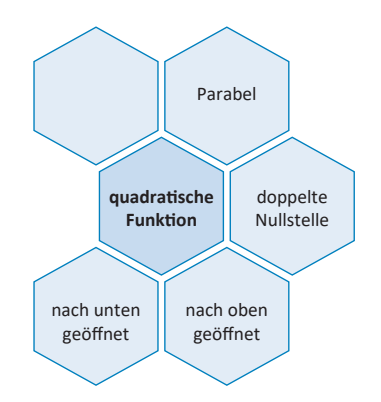

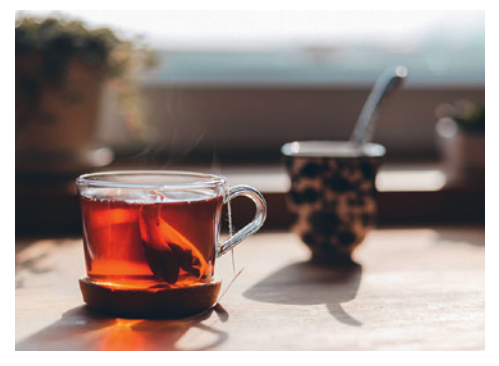

Bestimmen Sie die Funktionsgleichung für die Erlösfunktion. Zeichnen Sie die Erlös- und die Gesamtkostenfunktion in ein geeignetes Koordinatensystem, bestimmen Sie dafür im Vorwege die markanten Punkte der Funktionsgraphen. Erläutern Sie die Bedeutung dieser markanten Punkte.

Bestimmen Sie die **Schnittpunkte** der beiden Funktionsgraphen und interpretieren Sie diese für die Analyse der Gewinn- und Verlustsituation.

Geben Sie den ökonomischen Definitions- und Wertebereich an.

#### **Lösungen**

#### **Erlösfunktion**

 $F(x) = p(x) \cdot x = (-5x + 20) \cdot x = -5x^2 + 20x$ 

#### **Markante Punkte der Erlösfunktion**

 $E(x) = 0 \Rightarrow 0 = -5x^2 + 20x = (-5x + 20)x$ 

Der **Satz vom Nullprodukt** sagt aus, dass ein Produkt genau dann null ist, wenn mindestens einer der Faktoren null ist:  $0 = x \vee 0 = -5x + 20 \Rightarrow x_1 = 0 \vee x_2 = 4$  $\Rightarrow S_{x_1}(0|0)$  und  $S_{x_2}(4|0)$ .

*x* = 4 ist auch die Nullstelle der Preis-Absatz-Funktion, d. h., bei 4 ME liegt die **Sättigungsmenge** und damit auch die rechte Grenze des ökonomischen Definitionsbereiches  $D_{\text{ök}}(E) = [0; 4]$ .

Der Funktionsgraph einer quadratischen Funktion ist eine Parabel. Der Faktor vor dem x<sup>2</sup> gibt an, ob die Parabel nach oben oder nach unten geöffnet ist und ob sie gestreckt oder gestaucht ist. Der Faktor ist in diesem Fall  $-5$ , d. h. negativ und der Betrag  $\left|-5\right|$  ist größer als 1, die Parabel ist also im Vergleich mit der Normalparabel nach unten geöffnet und gestreckt. Der Scheitelpunkt oder auch Extrempunkt der Parabel ist der **Hochpunkt**  $H(x_H | f(x_H))$ . Die **Extremstelle**  $x_H$  liegt in der Mitte der beiden Nullstellen und  $f(x_H)$  gibt den größtmöglichen Funktionswert der Parabel an.  $x_H = \frac{0+4}{2} = 2$  und  $f(x_H) = f(2) = -5 \cdot 2^2 + 20 \cdot 2 = 20 \Rightarrow H(2|20)$ . Daraus ergibt sich  $W_{\text{ök}}(E) = [0|20]$ . Bei einer Produktion und dem Absatz von 2 ME erzielt das Unternehmen den **maximalen Erlös** in Höhe von 20 GE.

#### **Markante Punkte der Gesamtkostenfunktion**

 $K(0) = 5x + 6,25 = 6,25 \Rightarrow S_v(0) = 6,25$ . Die **Fixkosten** betragen 6,25 GE.  $K(4) = 26,25 \Rightarrow R_H(4|26,25)$ . Dies ist der **Randextrempunkt** der Gesamtkostenfunktion, weil er am rechten Rand des ökonomischen Definitionsbereiches für die Erlösfunktion liegt. Die maximalen Gesamtkosten werden bei einer Produktion von 4 ME in Höhe von 26,25 GE erzielt.

Es ergibt sich daraus:  $D_{\ddot{o}k}(E, K) = [0; 4]$  und  $W_{\ddot{o}k}(K) = [0; 26, 25]$ .

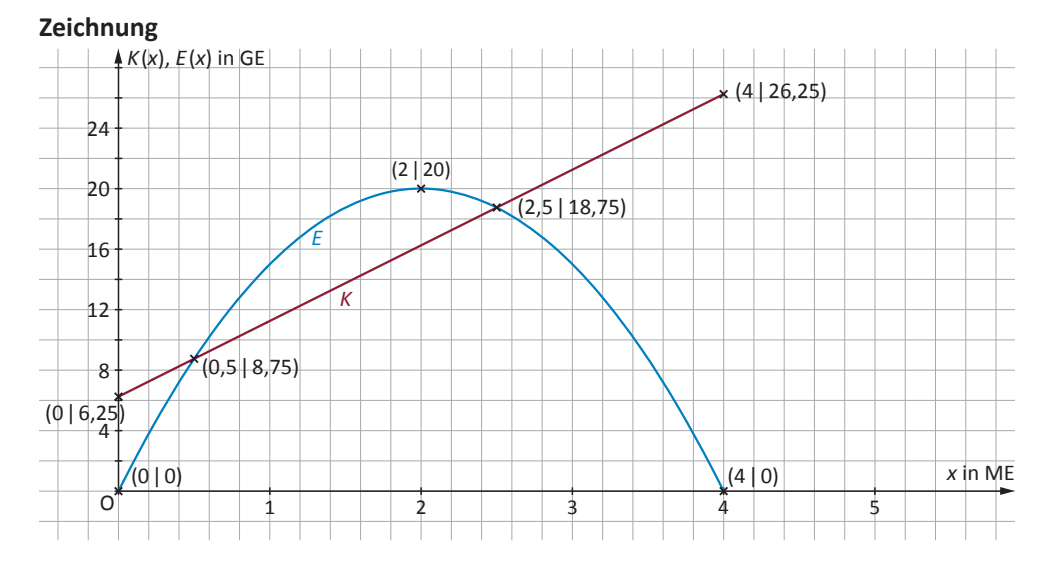

#### **Schnittpunkte ermitteln**

 $K(x) = E(x)$  $5x + 6,25 = -5x^2 + 20x \Rightarrow 0 = -5x^2 + 15x - 6,25$ Lösung mithilfe der **p-q-Formel**  $0 = -5x^2 + 15x - 6,25$  | : (-5)  $0 = x^2 - 3x + 1,25$  $x_{1, 2} = -\frac{p}{2} \pm \sqrt{\left(\frac{p}{2}\right)^2 - q} \Rightarrow x_{1, 2} = \frac{3}{2} \pm \sqrt{\frac{p}{2} \cdot \left(\frac{p}{2}\right)^2 - q}$  $\overline{\phantom{a}}$  $\frac{9}{4}$  – 1,25  $\Rightarrow$  *x*<sub>1,2</sub> = 1,5 ± 1 *x*<sub>1</sub> = 0,5  $\lor$  *x*<sub>2</sub> = 2,5 Bei 0,5 ME liegt die **Gewinnschwelle** und bei 2,5 ME die **Gewinngrenze**.

 $K(0,5) = E(0,5) = 8,75 \Rightarrow S_{x_1}(0,5|8,75)$ 

An der Gewinnschwelle betragen die Gesamtkosten und die Erlöse 8,75 GE, es wird weder Gewinn noch Verlust erzielt.

 $K(2,5) = E(2,5) = 18,75 \Rightarrow S_{x_1}(2,5|18,75)$ 

An der Gewinngrenze betragen die Gesamtkosten und die Erlöse 18,75 GE, es wird ebenfalls weder Gewinn noch Verlust erzielt.

**Verlustintervalle:** [0; 0,5) und (2,5; 4]. Bei einer Produktion von  $0 \le x < 0.5$  und 2,5 < x ≤ 4 ME wird Verlust erwirtschaftet.

**Gewinnintervall:** (0,5; 2,5). Bei einer Produktion von 0,5 < x < 2,5 ME wird Gewinn erwirtschaftet.

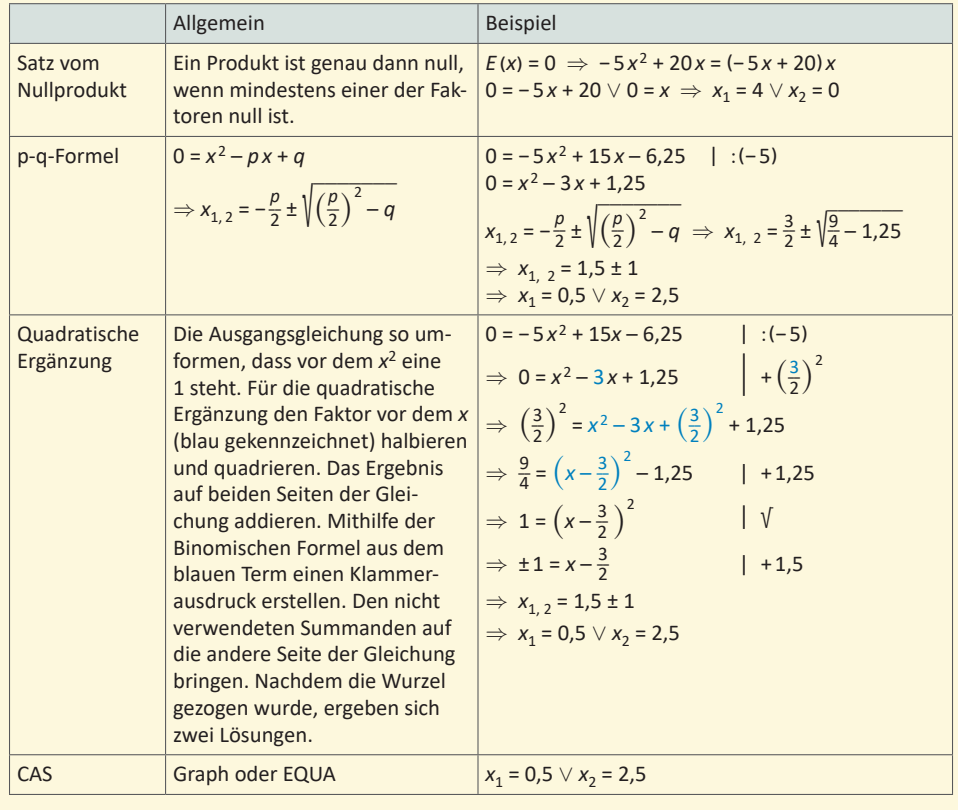

#### Nullstellenberechnung bei quadratischen Funktionen

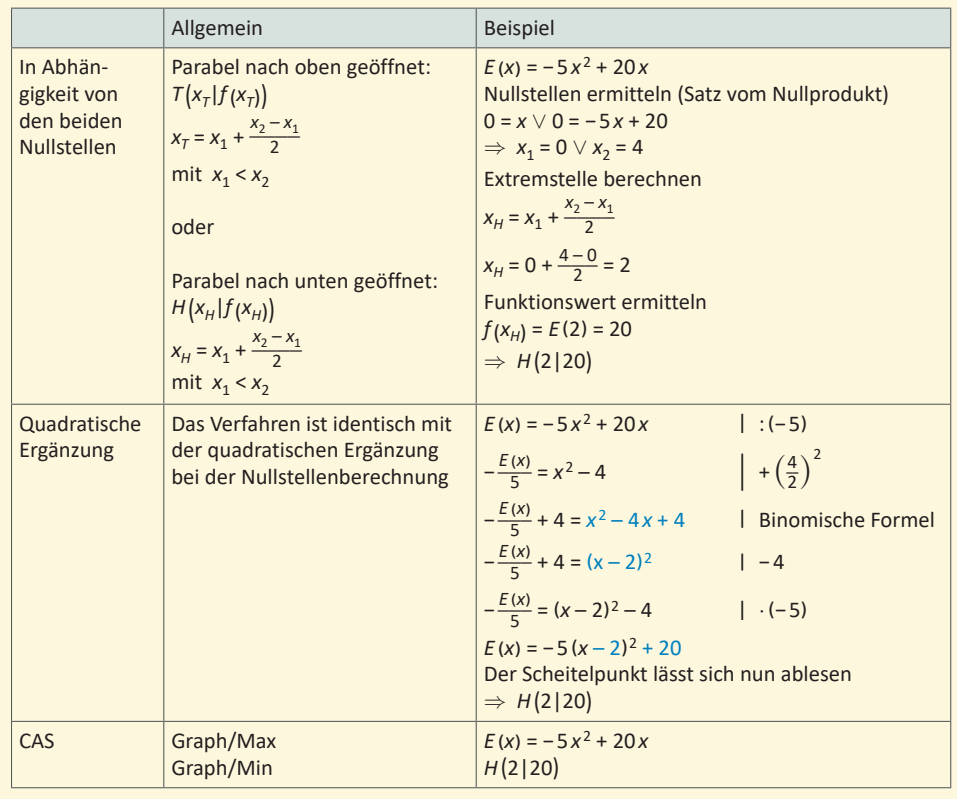

#### **Berechnung des Scheitelpunktes bei quadratischen Funktionen**

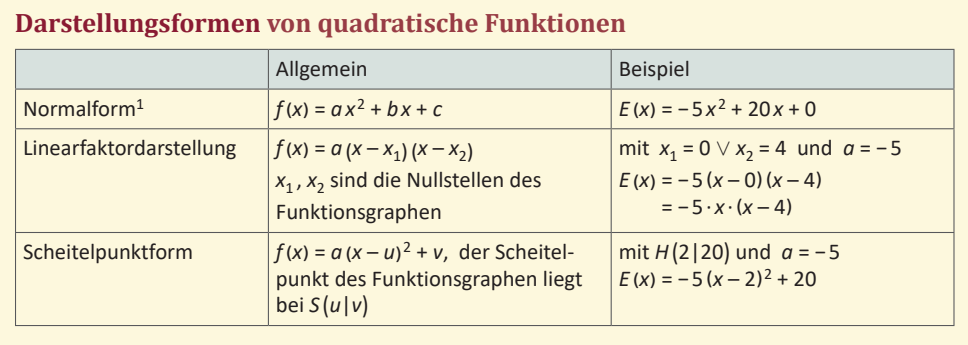

<sup>1</sup> Die Normalform wird auch als "Polynormform" oder "allgemeine Form" bezeichnet.

# 6 Geldanlage und Abschreibungen

Zwei zentrale Themen in einem Unternehmen sind die Geld- oder Kapitalanlage und die Abschreibungen von langlebigen Wirtschaftsgütern.

Eine Geldanlage ist eine Möglichkeit, Gelder, die zurzeit für Investitionen nicht benötigt werden, für einen bestimmten Zeitraum am Kapitalmarkt anzulegen, um Zinsen bzw. sonstige Gewinne oder Erträge zu erhalten. Es existieren verschiedene Finanzprodukte, die zur Geldanlage verwendet werden können: Festgelder, festverzinsliche Wertpapiere, Aktien, Immobilien, Investmentfonds etc.

Wird Kapital verwendet, um langlebige Wirtschaftsgüter wie z. B. Maschinen, Fuhrpark, Betriebs- und Geschäftsausstattung etc. zu beschaffen, dann muss das Unternehmen festlegen, wie der Wertverlust dieser Güter, der durch Benutzung, Verschleiß, technischen Fortschritt usw. entsteht, bilanziell und steuerrechtlich mithilfe von Abschreibungen erfasst werden soll.

### 6.1 Lernsituationen

#### **Lernsituation 1**

Benötigte Kompetenzen für die Lernsituation 1 Kenntnisse aus der Sek. I; lineare Funktionen, Zinsrechnung

Inhaltsbezogene Kompetenzen der Lernsituation 1

- Lineare Funktionen
- **Exponentialfunktionen**
- Schnittpunkte zweier Funktionen
- Funktionsterme aufstellen
- · grafische Darstellung von Funktionen
- Geldanlage
- Abschreibung auf langlebige Wirtschaftsgüte

Prozessbezogene Kompetenzen der Lernsituation 1 Mathematisch argumentieren; Probleme mathematisch lösen; mathematisch modellieren; mit symbolischen; formalen und technischen Elementen umgehen; kommunizieren

**Methode** ICH-DU-WIR

#### Hinweise für den Distanzunterricht

- ICH: Begriffsliste ggf. digital erstellen; Lösungsideen verschriftlichen und Foto an den Tan-dempartner schicken
- · DU: kollaboratives Arbeiten via Videotelefonie
- · WIR: Unterräume im Videokonferenz Tool
- · Taschenrechner-Emulatoren und Formeleditor verwenden, um die Rechnungen leichter zu digitalisieren
- · GeoGebra oder ein adäquates anderes Tool zum Zeichnen von Funktionsgraphen und/oder eine Tabellenkalkulation verwenden
- Handlungsergebnis digital per Videokonferenz und über Bildschirm teilen präsentieren las-sen oder "nur" digitale Abgabe des Handlungsergebnisses
- ggf. Links für YouTube Videos zum Thema Zinseszins und zum Thema Abschreibungen zur Verfügung stellen

**Zeit** 2 Doppelstunden

Das Unternehmen Schokotraum hat im letzten Jahr Überschüsse erwirtschaftet. Die Geschäftsführung möchte 50.000 EUR für drei Jahre anlegen, um danach eine neue Conchiermaschine zu kaufen. Die Hausbank unterbreitet dafür verschiedene Angebote:

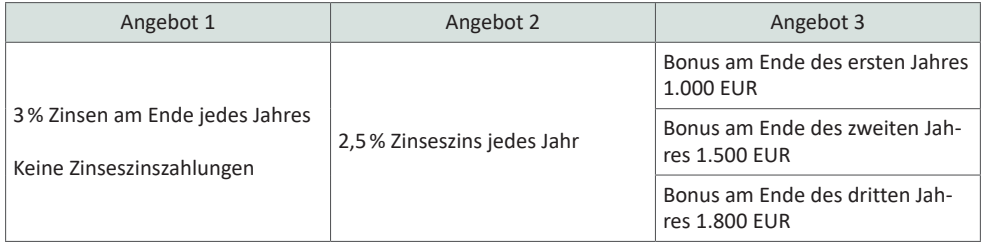

Die Maschine kostet 54.000 EUR und soll nach der Anschaffung über einen Zeitraum von fünf Jahren abgeschrieben werden. Das Unternehmen Schokotraum untersucht, welche Abschreibungsmethode wann sinnvoll ist. Zur Auswahl stehen die lineare Abschreibung, die degressive Abschreibung um 25% pro Jahr oder eine Mischung aus beiden Formen.

Entscheiden Sie begründet, welches Angebot der Bank das Unternehmen *Schokotraum* annehmen soll, ob die Geldanlage über drei Jahre ausreicht, um die Conchiermaschine zu kaufen, und erstellen Sie einen Vorschlag für die Abschreibung der Conchiermaschine. Dokumentieren Sie Ihre Überlegungen grafisch und rechnerisch.

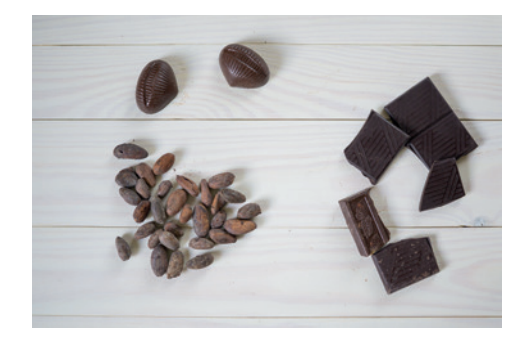

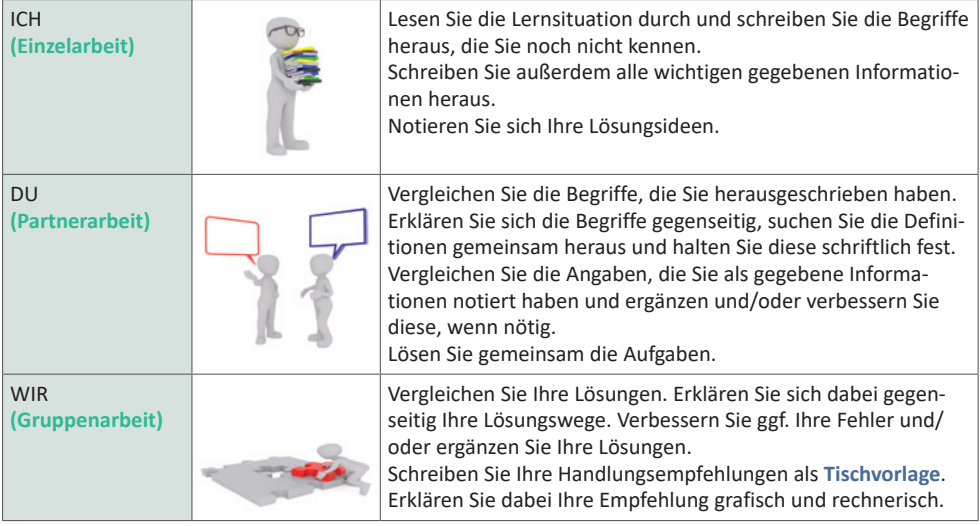